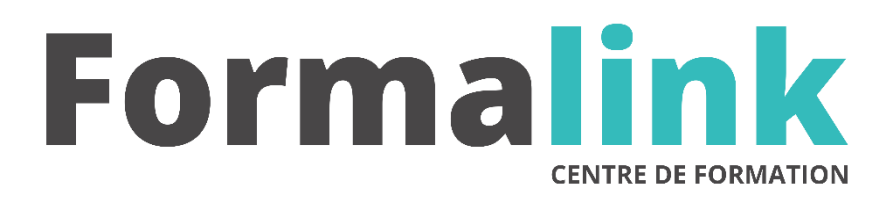

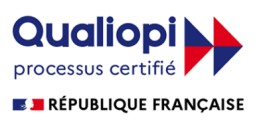

La certification qualité a été délivrée au titre<br>de la catégorie d'action suivante :<br>ACTION DE FORMATION

# **PROTOOLS**

# **PUBLIC PUBLIC PUBLIC**

Toute personne souhaitant utiliser le logiciel PROTOOLS.

Bon niveau d'utilisation d'un ordinateur, vous êtes initié au son et souhaitez bénéficier d'une formation précise et rapide pour la prise en main de ce logiciel.

# **MODALITÉS D'ÉVALUATION**

# *Exercice pratique*

#### **OBJECTIF**

*A l'issue de la formation, le stagiaire sera capable de : Utiliser le logiciel PROTOOLS.*

#### **DUREE**

7 heures, 1 journée.

**LIEU DE FORMATION**

Voir convention.

# **DATE**

Voir convention.

**NOMBRE MINIMUM ET MAXIMUM DE STAGAIRES PAR SESSION**

Minimum : 1 - Maximum : 12

# **FORMALISATION A L 'ISSUE DE LA FORMATION**

Remise d'une attestation de formation.

### **SUIVI DE LA FORMATION**

Feuille de présence.

#### **MÉTHODES ET OUTILS PÉDAGOGIQUES**

Formation dispensée par un formateur professionnel spécialisé en PAO

Supports pédagogiques : applications pratiques sur le logiciel, notes

# *DESCRIPTION*

# **Jour 1**

## **SESSION**

- Créer et configurer une session
- Différentes parties de l'interface d'édition
- Créer une nouvelle piste : Audio, Aux ...
- Présentation de la piste : view, solo, mute ...

#### **IMPORTER UN FICHIER**

- Importer un fichier (audio, vidéo...)
- Importer une session data
- Gérer le menu d'importation

#### **EDITION**

- Outils d'édition
- Mode d'édition (Shuffle, Slip, Spot, Grid)
- Grid : Calage et quantification
- Différents Zooms
- Palette de transport
- Nudge

## **AUDIOSUITE**

• Présentation, intérêts, inconvénients